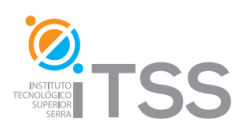

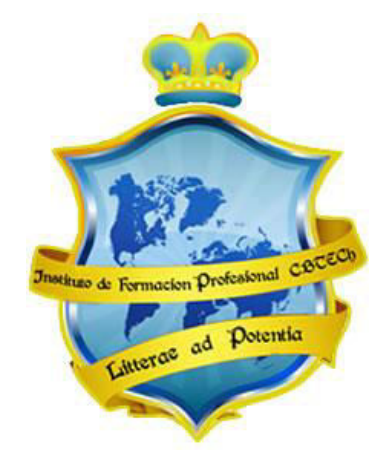

**Instituto de Formación Profesional CBTech**

# **Formación a distancia de Diseño Web con HTML 5 y CSS 3**

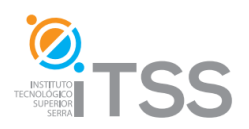

# **Unidad 1 – Introducción a Internet**

- 1.- Introducción a Internet
- 2.- Estructura de la Red de Internet
- 3.- Navegadores y Buscadores
- 4.- Emails
- 5.- Proveedores de Internet

# **Unidad 2 – HTML**

- 1.- Que es el HTML?
- 2.- Editores HTML
- 3.- Estructura del HTML y Etiquetas o Tags
- 4.- Propiedades del texto
- 5.- Párrafos
- 6.- Encabezados
- 7.- Uso del color
	- 7.1.- Sistema Hexadecimal
	- 7.2.- Color de fondo del sitio
	- 7.3.- Color de texto del sitio
- 8.- Imágenes
- 9.- Listas
- 10.- Tablas
- 11.- Formularios
- 12.- Enlaces
	- 12.1.- Enlaces Internos y Locales
	- 12.2.- Remotos, E-mails y Archivos
- 13.- Haciendo paso a paso una página con todo lo aprendido

# **Unidad 3 – NotePad++**

- 1.- Descarga e instalación de NotePad++
- 2.- Pantalla Inicial de Notepad++
- 3.- Nuestra primera página en Notepad++

## **Unidad 4 – JavaScript**

- 1.- Introducción a Java Script
- 2.- Versiones de Java Script
- 3.- Sentencias
- 4.- Tipos de Datos

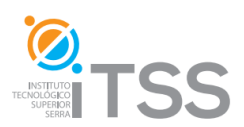

- 5.- Variables
- 6.- Vectores y Matrices
- 7.- Operadores
	- 7.1.- Operadores Aritméticos
	- 7.2.- Operadores de Comparación
	- 7.3.- Operadores lógicos
	- 7.4.- operadores de cadena
	- 7.5.- operadores de asignación
	- 7.6.- Operadores especiales
- 8.- Estructura de Control
	- 8.1.- Condicional IF
	- 8.2.- Ciclo FOR
	- 8.3.- Ciclo WHERE
- 9.- Funciones
- 10.- Objetos
	- 10.1.- Objetos String
	- 10.2.- Objetos Arrays
	- 10.3.- Objetos Math
	- 10.4.- Objetos Date
	- 10.5.- Objetos Boolean
	- 10.6.- Objetos Numbers
- 11.- Eventos
- 12.- Validación de Formulario

# **Unidad 5 – CSS**

- 1.- Qué es la maquetación CSS 1.1.- Breve Historia
- 2.- Ventajas y Desventajas
	- 2.1.- Ventajas
	- 2.2.- Desventajas
- 3.- Creación de una página índex con CSS

## **Unidad 6 – HTML 5**

- 1.- Introducción al HTML 5
- 2.- Estructura Lógica de una Página en HTML 5
- 3.- Formulario con HTML 5
- 4.- Listas con HTML 5
- 5.- Tablas con HTML 5
- 6.- Elementos de Video en HTML 5
- 7.- Elementos de Audio en HTML 5
- 8.- Trabajo final con audio y video en HTML 5

# **Unidad 7 – CSS 3**

- 1.- Introducción a CSS 3
- 2.- Definir la estructura de la página con CSS 3

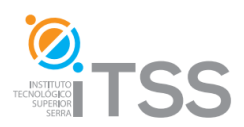

- 3.- Barra de Navegación con CSS 3
- 4.- Galería de Fotos con CSS 3
- 5.- Formulario con CSS 3